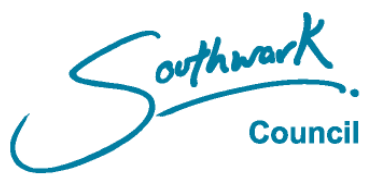

## **Registering for an email account - Gmail**

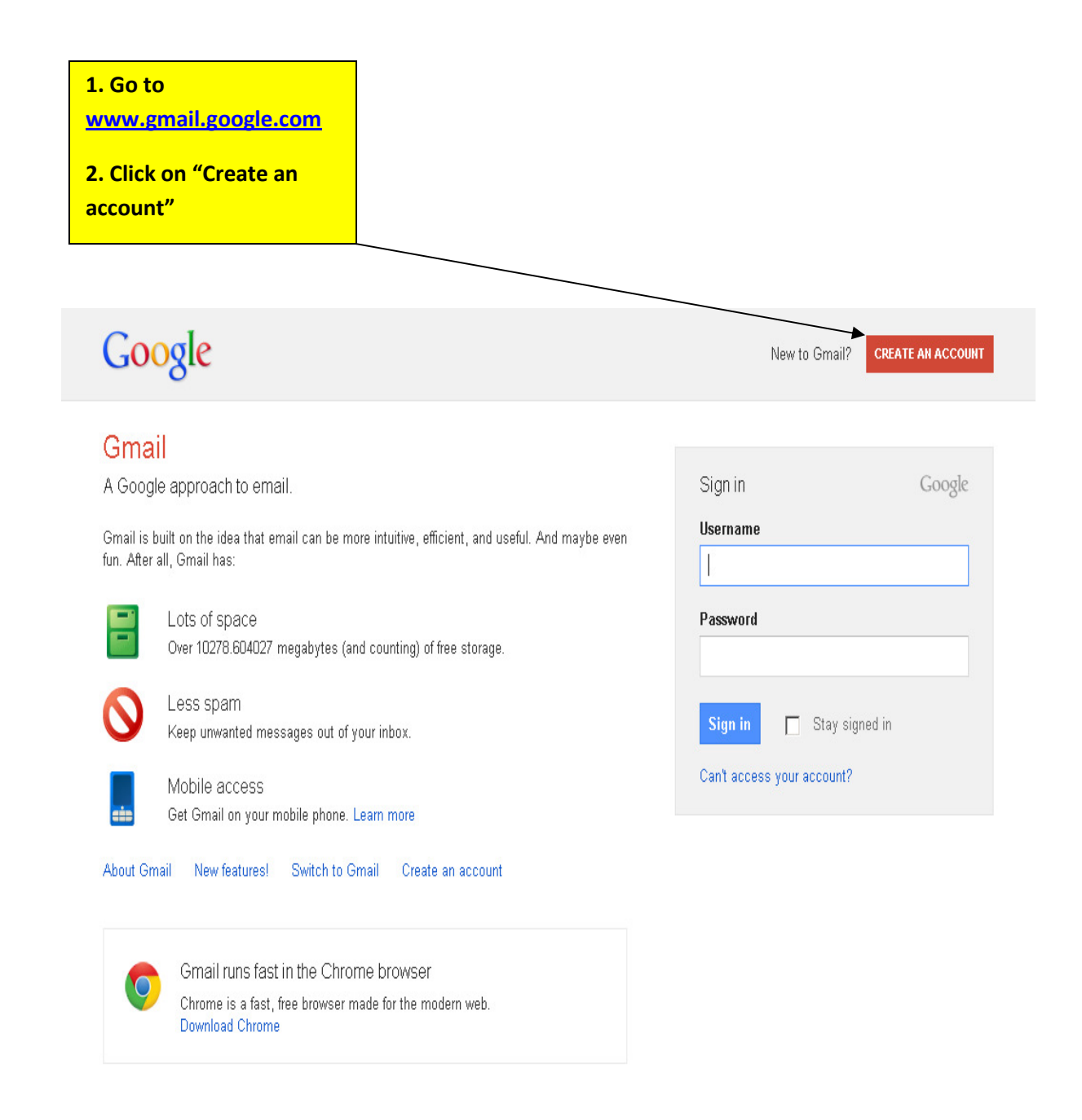

English (United States)

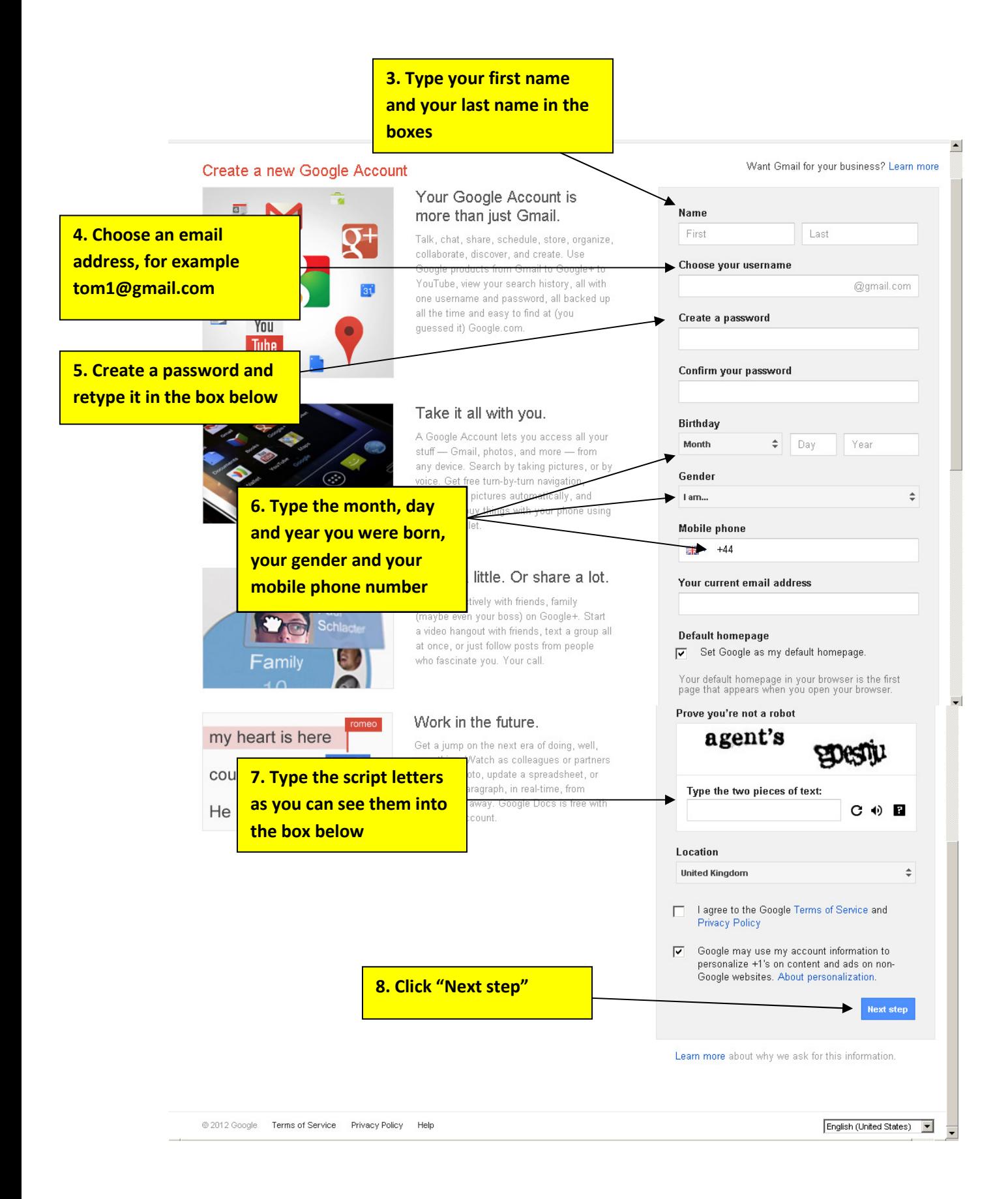